#### **Arquivos** BCC 221 - Programação Orientada a Objectos(POO)

#### Guillermo Cámara-Chávez

Departamento de Computação - UFOP

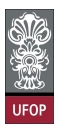

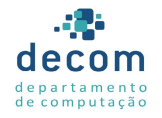

 $\Rightarrow$ 

 $299$ 

イロト イ押 トイヨト イヨト

#### Introdução

- $\triangleright$  O armazenamento em variáveis e vetores é temporário;
	- ▶ Arquivos são utilizados para persistência de dados
- $\triangleright$  Uma maneira comum de organizar dados em arquivos é a sequencial
	- ▶ Grupos de arquivos relacionados são frequentemente armazenados em bancos de dados.

1/70

### Introdução (cont.)

- $\blacktriangleright$  Em C++, um arquivo é uma sequência de bytes
	- ▶ O final de cada arquivo é indicado pelo marcador de fim de arquivo
	- $\triangleright$  Quando um arquivo é aberto, um objeto é criado e um fluxo de dados associado a ele.

<mark>2/70</mark><br>이외어 - 로비 시골에서 <del>1</del>9 시대에 <del>1</del>

### Introdução (cont.)

- $\triangleright$  C++ fornece três classes para lidar com arquivos:
	- **ofstream**: para escrever em arquivos ("o" = output);
	- **Fifstream**: para ler arquivos ("i" = input);
	- **Figure 5 fistream**: para ler e/ou escrever em arquivos.
- $\triangleright$  O uso destas classes é bastante similar ao uso de cin e cout.
- $\triangleright$  Para trabalhar com essas classes precisamos usar a biblioteca <fstream>

3/70

 $\triangleright$  *Stream*: é uma sequência de bytes

#### Classe fstream

 $\blacktriangleright$  Declaração

fstream arquivo;

 $\blacktriangleright$  Abrir arquivo só para leitura:

 $arguivo.open("meuArquivo.txt",ios::in);$ 

 $\blacktriangleright$  Abrir arquivo só para escrita:

 $arguivo.open("meuArquivo.txt",ios::out);$ 

 $\triangleright$  Abrir arquivo para escrita e leitura:

 $arguivo.open("meuArguivo.txt",ios::in|ios::out$ ) ;

+ ロ ▶ + *레* ▶ + 리 ▶ + 리 ▶ │ 리 *-* 이<br>+ 미 ▶ + 레 ▶ + 리 ▶ + 리 ▶ │ 리 *이* ٩(<del>^</del>

#### Modos de abertura de arquivos

- Especifica como o arquivo deve ser aberto e o que pode ser feito com ele
- ▶ ios::in e ios::out são exemplos de modos de abertura de arquivos
- $\triangleright$  Flags de abertura de arquivo podem ser combinados na abertura

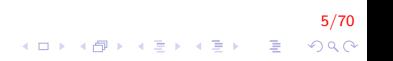

Modos de abertura de arquivos (cont.)

#### $\blacktriangleright$  Flags de abertura

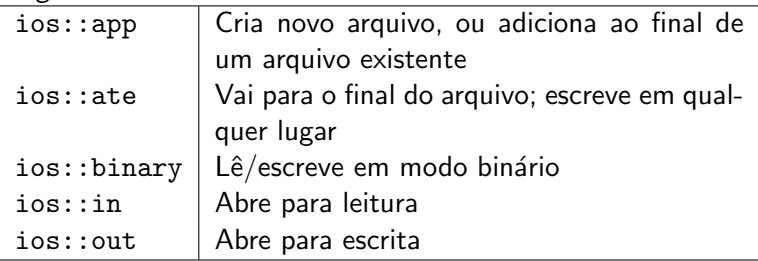

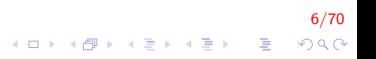

Modos de abertura de arquivos (cont.)

- $\triangleright$  ifstream e ofstream possuem modos default
- ▶ O segundo parâmetro da função open é opcional quando utilizado ifstream e ofstream

#### Modos Default

- $\triangleright$  ofstream:
	- $\blacktriangleright$  Abertura somente para escrita
	- ▶ Não são permitidas leituras
	- $\triangleright$  Se não existe o arquivo é criado
	- $\triangleright$  O conteúdo é apagado caso o arquivo exista

<mark>8/70</mark><br>⊙⊘⊘ - ⊈ → 4를 → 4를 → 4⊞ → 4 → 5

Modos Default (cont.)

#### $\blacktriangleright$  ifstream:

- $\blacktriangleright$  Abertura somente para leitura
- ▶ Não é permitido escrever no arquivo
- ▶ A abertura falha caso o arquivo não exista

9/70<br>⊙⊘⊘ - ፪ - ଏ∄ - ଏ∄ - ଏ⊕ - ଏ⊡ -

#### Escrita e Leitura

- ▶ Leitura e Escrita simultânea em arquivos
	- $\blacktriangleright$  Leitura de dados do arquivo: memória
	- ▶ Atualização de dados
	- $\triangleright$  Escrita dos dados atualizados no arquivo

10/70

### Arquivo de Entrada

```
\#include <fstream>
int main ( ) {
      . . .
     ifstream arqln;
     . . .
}
```
▶ arqIn.open("nomeArquivo.txt");

 $\triangleright$  Conecta a stream argln ao arquivo "nomeArquivo.txt".

 $\blacktriangleright$  argIn.close()

 $\triangleright$  Desconecta a stream do arquivo associado.

 $\blacktriangleright$  arqIn  $\gt$  c;

► Comportamento idêntico ao cin.

### Arquivo de Saída

```
\#include <fstream>
int main ( ) {
      . . .
     ofstream arqOut;
     . . .
}
```
- ▶ arq0ut.open("nomeArquivo.txt");
	- $\triangleright$  Conecta a stream argOut ao arquivo "nomeArquivo.txt".

12/70

4 0 > 4 4 + 4 3 + 4 3 + 5 + 9 4 0 +

- $\blacktriangleright$  arg0ut.close()
	- $\triangleright$  Desconecta a stream do arquivo associado.
- $\blacktriangleright$  argout  $\lt\lt c$ ;
	- ▶ Comportamento idêntico ao cout.

#### **Escrita**

- ► Vejamos um exemplo de um programa que lê um número de conta, o nome de um cliente e seu saldo em relação a uma empresa de crédito
	- $\triangleright$  Utilizaremos um arquivo sequencial de somente escrita
	- ▶ O programa supõe que o usuário digitará os três dados sempre na mesma ordem

13/70

```
\#include <iostream>
\#in clude \ltfstream > // fluxo de arquivo
\#include \ltcstdlib >
using namespace std;
int main()
{
    // construtor ofstream abre arquivo
     ofstream out Client File ("clients.dat", ios :: out);
    // fecha o programa se não conseguir criar arquivo
     if (! out Client File ) // operador ! sobrecarregado
     {
          cerr << "File could not be opened" << endl;
          exit(1);\} // fim do if
     cout << "Enter the account, name, and balance. \n\cdot\<< "Enter end-of-file to end input. \n? ";
```

```
int account:
    char name [30];
    double balance;
    \frac{1}{2} lê conta, nome e saldo a partir de cin, então coloca no arquivo
    while (cin \gg account \gg name \gg balance)
     \{out Client File \ll account \ll ' \ll comme \ll ' '
              << balance << endl;
         cout << "? ";
    } // fim do while
     out Client File . close ();
     return 0; // destrutor ofstream fecha o arquivo
} // fim de main
```
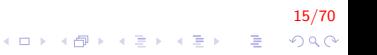

Informe a conta, o nome e o saldo. Fim de arquivo para terminar a entrada ? 100 Jones 24.98 ? 200 Doe 345.67 ? 300 White 0.00 ? 400 Stone -42.16 ? 500 Rich 224.62 ? ˆZ

16/70

K ロ > K @ > K 할 > K 할 > → 할 → ⊙ Q @

Para finalizar a execução

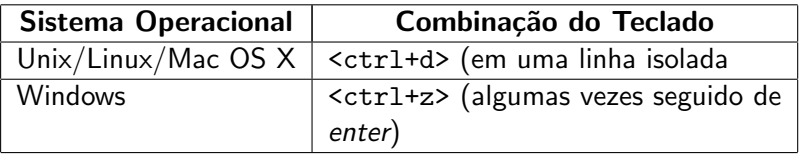

#### **Arquivos**

- ► Um objeto *ofstream* pode ser criado sem ser associado a um arquivo
	- $\triangleright$  Posteriormente, podemos utilizar o método open() para associar o objeto a um arquivo

```
ofstream out Client File ;
out Client File . open ("clients . dat", ios :: out);
```
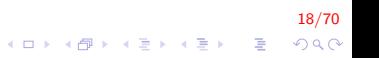

# Arquivos (cont.)

- $\triangleright$  O destrutor de um objeto *ofstream* fecha o arquivo
	- $\triangleright$  No entanto, é possível fechar o arquivo explicitamente, utilizando o método close()

```
out Client File . close ();
```
#### Leitura

```
\#include \ltiostream >\#include \leqfstream > // fluxo de arquivo include ¡iomanipi\#include \ltstring >\#in c l u d e \ltc s t d l i b > // exit: sai do protótipo de função
using namespace std;
void output Line (int, const string, double); // protótipo
int main() {
 // construtor ifstream abre o arquivo
     if stream in Client File ("clients.dat", ios::in);
     // fecha o programa se ifstream não pôde abrir o arquivo
     if (! in Client File) {
          cerr << "File could not be opened" << endl;
          exit(1);\} // fim do if
```
20/70 **KORKAR KERKER DRAM** 

```
int account:
char name [30];
double balance;
cout << left << setw (10) << "Account" << setw (13)
     << " Name " << " Balance " << e n d l << f i x e d
     << show point;
// exibe cada registro no arquivo
while (in Client File \gg account \gg name \gg balance)
    out put Line (account, name, balance);
```
return  $0$ ; // destrutor ifstream fecha o arquivo } // fim de main

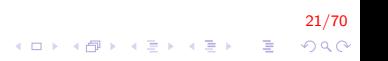

```
// exibe um registro do arquivo
void outputLine (int account, const string name, double
    balance)
{
    cout << left << setw (10) << account << setw (13)
         << name << setw (7) << setprecision (2) << right
         << balance << endl;
\} // fim da função outputLine
```
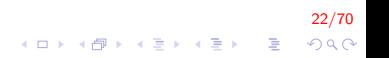

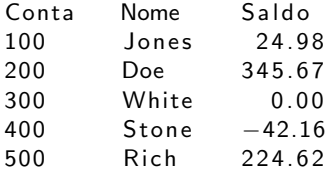

- $\triangleright$  A leitura sequencial do arquivo é realizada pelo laço while
	- $\triangleright$  Quando o final do arquivo for atingido, será retorando null, que é convertido para false e termina o laço

<mark>24/70</mark><br>이외에 들 - 지금 사용 제공 제공 제공 제

#### Ponteiro de Posição

- $\triangleright$  Para ler sequencialmente de um arquivo, os programas normalmente **começam do início**, e lêem os dados até o final do arquivo
	- $\triangleright$  Pode ser necessário processar sequencialmente várias vezes um mesmo arquivo
	- $\blacktriangleright$  Ambos *istream* e *ostream* fornecem métodos para reposicionar o ponteiro de posição no arquivo a ser lido ou escrito

25/70

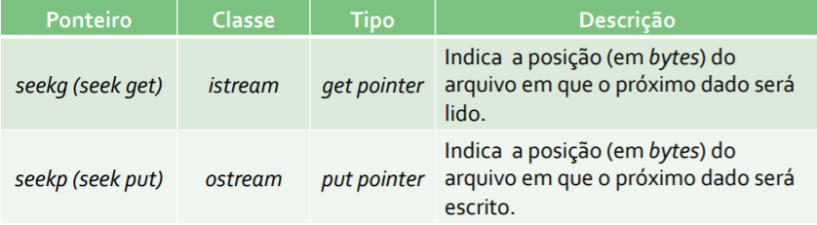

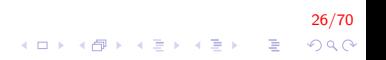

 $\blacktriangleright$  Método seekg

```
\frac{1}{2} istream & seekg (streampos off, ios_base: seekdir
    way )
```
 $\triangleright$  off: quantidade de bytes para se deslocar.

- $\triangleright$  way: posição de início do deslocamento (ios:: beg, ios::cur, ios::end).
- ▶ As mesmas operações podem ser realizadas utilizando-se o método seekp da classe ostream

27/70

```
// posiciona no n-ésimo byte do arquivo (assume ios::beg)
fileObject \nseekg(n);
```
28/70

4 0 > 4 4 + 4 3 + 4 3 + 5 + 9 4 0 +

 $\frac{1}{2}$  posiciona n bytes à frente da posição atual  $fileObject.sleepkg( n,ios::cur);$ 

// posiciona n bytes antes do fim do arquivo file O b ject . seekg  $(n, \text{ios}::end)$ ;

```
// posiciona no fim do arquivo
file Object \cdot seekg(0,ios::end);
```
 $\triangleright$  Os métodos tellg e tellp retornam a posição atual dos pointeiros get e put, respectivamente

 $long$  location = fileObject.tellg();

$$
\begin{array}{rcl}\n\left(\Box\rightarrow\Diamond\Box\right)\uparrow\wedge\big(\Box\rightarrow\Diamond\Diamond\Box\big)\uparrow\wedge\big(\Box\rightarrow\Diamond\Diamond\Diamond\big)\uparrow\wedge\big(\Box\rightarrow\Diamond\Diamond\Diamond\big)\uparrow\wedge\big(\Box\rightarrow\Diamond\Diamond\Diamond\big)\uparrow\end{array}
$$

#### Exemplo

Criar um programa que permite ao Gerente de crédito exibir as informações de conta daqueles clientes com saldo zero, saldo credor (negativo) e saldo devedor (positivo). O programa deve exibir um menu que permite selecionar uma das três opções de crédito e uma quarta opção para finalizar.

30/70

```
\#include \ltiostream >\#include <fstream>
\#include \ltiomanip>\#include \ltstring >\#include \ltcstdlib >enum RequestType \{ ZERO BALANCE = 1, CREDIT BALANCE,
    DEBIT_BALANCE, END };
int getRequest();
bool should Display (int, double);
void output Line (int, const string, double);
int main()
{
    // construtor ifstream abre o arquivo
    ifstream in Client File ("clients.dat", ios::in);
```
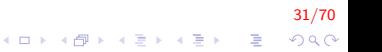

```
\frac{1}{2} fecha o programa se ifstream não pôde abrir o arquivo
if (! in Client File)
{
     cerr << "File could not be opened" << endl;
     exit(1);\} // fim do if
int request;
int account;
char name [30];
double balance;
\frac{1}{2} obtém a solicitação do usuário (por exemplo, saldo zero, credor ou
    devedor)
request = getRequest();
```
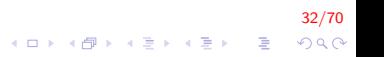

```
\frac{1}{2} processa solicitação do usuário
while (request != END){
    switch (request){
    case ZERO_BALANCE:
        cout << "\nAccounts with zero balances:\n";
        break:case CREDIT_BALANCE:
        cout << "\nAccounts with credit balances:\n"
            ;
        break:case DEBIT BALANCE:
        cout << "\nAccounts with debit balances:\n";
        break:
    } // fim do switch
    // lê a conta, nome e saldo do arquivo
    in ClientFile \gg account \gg name \gg balance;
```

```
\frac{1}{2} exibe conteúdo do arquivo (até eof)
          while (l in Client File . eof (l)) {
               // exibe o registro
                if ( should Display ( request, balance ) )
                     out put Line (account, name, balance);
               \frac{1}{2} lê a conta, nome e saldo do arquivo
               in ClientFile \gg account \gg name \gg balance;} // fim do while interno
          // redefine eof para próxima entrada
          in Client File . clear () ;
          \frac{1}{2} reposiciona no começo de arquivo
          in C lient File . seekg(0);
          // obtém solicitação adicional do usuário
          request = getRequest();
     } // fim do while externo
     cout << "End of run." << endl;
     return 0; // destrutor ifstream fecha o arquivo
} // fim de main
```
34/70

```
int getRequest () // obtém a solicitação do usuário
{
    int request; // solicitação do usuário
    // exibe opções de solicitação
    cout << "\nEnter request" << endl
         << " 1 - List accounts with zero balances" <<e n d l
         << " 2 - List accounts with credit balances" <<e n d l
         << " 3 - List accounts with debit balances" <<e n d l
         << " 4 - End of run" << fixed << showpoint;
    \frac{d}{d} // entrada da solicitação do usuário
    {
         cout << "\n? ";
         \sin \gg request ;
    \} while (request \lt ZERO_BALANCE && request > END);
    return request;
\} // fim da função getRequest
```
35/70 **KORK ERKER ADE YOUR** 

```
// determina se exibe um dado registro
bool should Display (int type, double balance)
{
    // determina se exibe saldos zero
    if ( type = ZERO BALANCE && balance = 0 )
         return true;
```
#### $\frac{1}{2}$  determina se exibe saldos de crédito if ( type  $=$  CREDIT BALANCE && balance  $< 0$ ) return true:

```
\frac{1}{2} determina se exibe saldos de débito
if ( type = DEBIT_BALANCE && balance > 0)
     return true;
```

```
return false:
\} // fim da função shouldDisplay
```
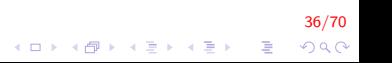

```
// exibe um registro do arquivo
void outputLine (int account, const string name, double
    balance)
{
    cout << left << setw (10) << account << setw (13)
        << name << setw (7) << setprecision (2)<< right << balance << endl;
\} // fim da função outputLine
```
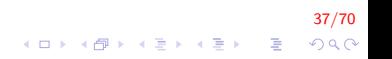

#### Arquivos de Acesso Aleatório

- $\triangleright$  C++ não impõe um formato fixo para os arquivos
	- ► Logo, o acesso instantâneo não é adequado
- ► Quaisquer aplicações que exijam este tipo de acesso (normalmente sistemas de processamento de transações) devem utilizar arquivos de acesso aleatório

38/70

- $\triangleright$  A aplicação deve criar um formato fixo para o arquivo
	- $\triangleright$  Como por exemplo, obrigar que todos os campos de um arquivo tenham tamanhos fixos
	- ▶ Desta forma, é fácil determinar quantos dados serão "pulados" em uma operação.

39/70

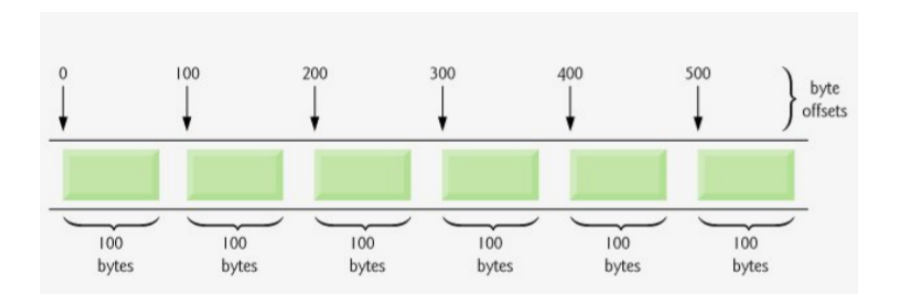

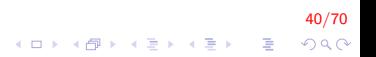

- $\triangleright$  Dados podem ser inseridos em arquivos de acesso aleatório sem destruir os outros dados dos arquivo
- ▶ Dados anteriores também podem ser atualizados ou removidos sem a necessidade de reescrever todo o arquivo

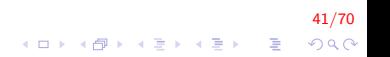

 $\triangleright$  O método write() da classe ostream() escreve um número fixo de bytes, a partir de uma determinada posição

 $\triangleright$  Grava na posição determinado pelo ponteiro de posição put

- $\triangleright$  O método read() da classe istream() lê um número fixo de bytes, a partir de uma determinada posição
	- $\triangleright$  Grava na posição determinado pelo ponteiro de posição get

...<br>4 ロ > 4*B* > 4 E > 4 E > 2 B + 9 QO

# Escrita (Modo Binário)

ostream& write (reinterpret\_cast <const char\*>, int);

- ▶ primeiro parâmetro: é o endereço de memória onde se encontram os dados
- ► segundo parâmetro: o tamanho em bytes do dado a ser escrito

43/70

## Leitura (Modo Binário)

 $\text{interval}$  read ( reinterpret\_cast <char \*>, int);

- ▶ primeiro parâmetro: é o endereço de memória em que vai ser armazenado o que for lido
- ► segundo parâmetro: o tamanho em bytes do dado a ser lido

44/70

 $2990$ 

 $(1 - \frac{1}{2})$  and  $(1 - \frac{1}{2})$  and  $(1 - \frac{1}{2})$  and  $(1 - \frac{1}{2})$  and  $(1 - \frac{1}{2})$  and  $(1 - \frac{1}{2})$ 

#### Arquivos de Acesso Aleatório

- ▶ Claramente, na maioria das vezes, o primeiro parâmetro não será um ponteiro para const char
	- ▶ Desta forma, é necessário realizar a conversão através do operador reinterpret\_cast

45/70

► converte o tipo de ponteiro, não do valor apontado

#### **Exemplos**

- $\triangleright$  Nos exemplos a seguir, considera-se o seguinte contexto:
	- $\triangleright$  Um programa deve ser capaz de armazenar até 100 registros de tamanho fixo para uma companhia que pode ter até 100 clientes
	- $\triangleright$  Cada registro consiste de um número de conta (que serve como chave), sobrenome, primeiro nome e saldo
	- $\triangleright$  O programa deve ser capaz de atualizar uma conta, inserir uma nova conta, remover uma conta e imprimir todas as contas em um arquivo de texto formatado

.<br>900 = {E}{E}{N}{D}{O}}

#### $\triangleright$  Veremos 3 exemplos

- ▶ O primeiro mostra as definições da classe utilizada e um driver simples, que escreve o conteúdo de um objeto em um arquivo binário de acesso aleatório
- $\triangleright$  O segundo escreve os dados para um arquivo e utiliza os métodos seekp e write para armazenar os dados em posições específicas do arquivo
- ► O terceiro lê os dados do arquivo de acesso aleatório e imprime somente os registros que contém dados

47/70

**A O A G A 4 O A C A G A G A 4 O A C A** 

#### ClientData.h

```
\#ifndef CLIENTDATA_H
#define CLIENTDATA_H
\#include \ltstring >using std : string;
class Client Data
{
public :
   // construtor ClientData padrão
   ClientData ( int = 0, string = "", string = "",
       double = 0.0 );
   // funções de acesso para accountNumber
   void setAccountNumber( int );
```

```
int getAccountNumber() const;
```
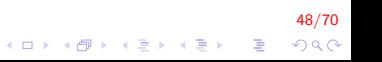

# ClientData.h (cont.)

```
// funções de acesso para lastName
void setLastName \left( string \right);
string getLastName () const;
```

```
// funções de acesso para firstName
void set First Name (string);
string getFirstName () const;
```

```
\frac{1}{2} funções de acesso para balance
   void set Balance (double);
   double getBalance () const;
private:
   int accountNumber ;
   char lastName [ 15 ];
   char first Name [10];
   double balance;
} ; // fim da classe ClientData
```
 $#$ endif

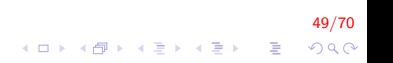

### ClientData.cpp

```
\#include \ltstring >using std : string ;
\#include "ClientData.h"
// construtor ClientData padrão
Client Data:: Client Data (int account Number Value,
    string lastNameValue, string firstNameValue, double
        b a l a n c e V a l u e )
{
   setAccountNumber (accountNumberValue);
   setLastName ( lastNameValue );
    set First Name (first Name Value);
    set Balance ( balance Value ) ;
} // fim do construtor ClientData
\frac{1}{2} obtém o valor do número da conta
int ClientData:: getAccountNumber () const
{
    return accountNumber;
\} // fim da função getAccountNumber
```
50/70

4 0 > 4 4 + 4 3 + 4 3 + 5 + 9 4 0 +

# ClientData.cpp (cont.)

```
\frac{1}{2} configura o valor do número da conta
void Client Data: : set Account Number ( int
    accountNumberValue ) {
    accountNumber = accountNumberValue; // deve validate} // fim da função setAccountNumber
```

```
// obtém o valor do sobrenome
string ClientData: : getLastName () const {
   return lastName;
```

```
\} // fim da função getLastName
```

```
// configura o valor do sobrenome
void ClientData::setLastName( string lastNameString ){
   \frac{1}{2} copia no máximo 15 caracteres da string para lastName
   const char *lastNameValue = lastNameString.data();
   int length = last N a me String . size ();
   length = ( length < 15 ? length : 14 );
   strncpy (lastName, lastNameValue, length);
   lastName[ length ] = '0'; // arcescenta caractere nulo aosobrenome
} // fim da função setLastName
```
## ClientData.cpp (cont.)

```
// obtém o valor do nome
string Client Data: : get First Name () const
{
    return firstName:
\} // fim da função getFirstName
// configura o valor do nome
void Client Data: : set First Name ( string first Name String )
{
    \frac{1}{2} copia no máximo 10 caracteres da string para firstName
    const char *firstNameValue = firstNameString. data();
    int length = first N a me String . size () :
    length = ( length < 10 ? length : 9 );
    strncpy (firstName, firstNameValue, length);
    first N a m e \left[\right] length \left[\right] = \left(\frac{1}{2}\right); \left|/\right| acrescenta o caractere nulo a
        firstName
} // fim da função setFirstName
```
52/70

K ロ ▶ K @ ▶ K 할 ▶ K 할 ▶ 이 할 → 9 Q Q

## ClientData.cpp (cont.)

```
// obtém o valor do saldo
double Client Data: : get Balance () const
{
   return balance;
\} // fim da função getBalance
// configura o valor do saldo
void Client Data: : set Balance ( double balance Value )
{
   balance = balanceVar\} // fim da função setBalance
```
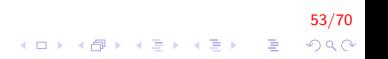

#### Exemplo 1 - driverClientData.cpp

```
\#include \ltiostream >\#include <fstream>
\#include \ltcstdlib >\#include "ClientData.h" // Definição da classe ClientData
int main()
{
    ofstream out Credit ( " credit . dat", ios :: binary );
   \frac{1}{2} fecha o programa se ofstream não pôde abrir o arquivo
    if ( ! out Credit )
    {
       cerr << "File could not be opened." << endl;
       exit( 1 );
    \} // fim do if
```
54/70

4 0 > 4 4 + 4 3 + 4 3 + 5 + 9 4 0 +

```
Client Data blank Client; // construtor zera, ou apaga, cada
    membro de dados
```

```
\frac{1}{2} gera a saída de 100 registros em branco no arquivo
for ( int i = 0; i < 100; i++ )
   out Credit . write (
       reinterpret_cast<const char *>( &blankClient),
       sizeof (Client Data) );
```

```
return 0:
\} // fim de main
```
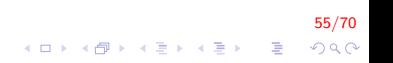

- $\triangleright$  Nesta exemplo, 100 objetos vazios foram escritos no arquivo:
	- $\triangleright$  O número da conta é sempre 0
	- $\triangleright$  Os nomes são as string vazia ""
	- $\blacktriangleright$  saldo 0.0
- $\triangleright$  Cada registro é inicializado com a quantidade de espaços vazios correspondente aos dados armazenados
- $\triangleright$  O programa trata o tamanho de cada string para evitar que exceda o tamanho do campo a ser escrito

.<br>4 ロ > 4*B* > 4 E > 4 E > 2 E + 9 QO

### Exemplo 2 - driverClientData.cpp

```
\#include <iostream>
\#include \ltiomanip>\#include <fstream>
\#include \ltcstdlib >\#in clude "ClientData.h" // definição da classe ClientData
using namespace std;
int main(){
   int accountNumber:
   char last Name [15];
   char first Name [10]:
   double balance;
   fstream out Credit ( "credit.dat", ios:: in | ios:: out
          ios :: binary);
   \frac{1}{2} sai do programa se fstream não puder abrir o arquivo
   if ( ! out Credit ) \cap \{cerr << "File could not be opened." << endl;
       exit( 1 );
   \} // fim do if
                                           KORK ERKER ADE YOUR
```
57/70

cout  $<<$  "Enter account number (1 to 100, 0 to end  $input$ ) \n? ";

 $\frac{1}{2}$  requer que usuário especifique o número da conta ClientData client;  $\sin \gg$  accountNumber;

```
\frac{1}{2} o usuário insere informações, que são copiadas para o arquivo
while (accountNumber > 0 && accountNumber <= 100){
    // o usuário insere o sobrenome, o nome e o saldo
    cout << "Enter lastname, firstname, balance\n\begin{bmatrix}\nn\end{bmatrix}";
     \frac{\sin \theta}{\cos \theta} setw (15) \Rightarrow lastName;
    \frac{\text{cin}}{\text{sin}} \gg \text{setw} (10) \gg first Name;
    \sin \gg balance;
```
// configura valores de accountNumber, lastName, firstName e balance

```
client . setAccountNumber ( accountNumber );
client . setLastName (lastName);
client . set First Name (first Name);
client set Balance (balance);
                                                           58/70
                                    4 0 > 4 4 + 4 3 + 4 3 + 5 + 9 4 0 +
```

```
\frac{1}{2} busca posição no arquivo de registro especificado pelo usuário
out Credit . seekp ( ( client . getAccountNumber () - 1)
    * sizeof ( Client Data ) );
```

```
\frac{1}{2} grava as informações especificadas pelo usuário no arquivo
out Credit . write (
  reinterpret_cast<const char*>( & client ),
  sizeof (Client Data) );
```

```
// permite ao usuário inserir outra conta
   cout << "Enter account number\n? ";
   \sin \gg accountNumber;
\} // fim do while
```
 $return 0:$  $\}$  // fim de main

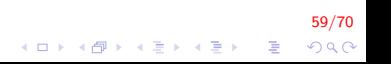

```
Enter account number (1 \text{ to } 100, \text{ o to end input})? 37
Enter lastname, firstname, balance
? Barker Doug 0.00
Enter account number
? 29
Enter lastname, firstname, balance
Brown Nancy –24.54
Enter account number
? 96
Enter lastname, firstname, balance
? Stone Sam 34.98
Enter account number
? 88
Enter lastname, firstname, balance
? Smith Dave 2 5 8. 3 4
Enter account number
? 33
Enter lastname, firstname, balance
? Dunn Stacey 314.33
```
60/70 **KORK ERKER ADE YOUR** 

 $\triangleright$  Note que o arquivo foi aberto para leitura e escrita em binário

- $\triangleright$  Diferentes modos de abertura podem ser combinados na abertura do arquivo, separados por |
- $\triangleright$  Cada conta possui uma posição predeterminada no arquivo

61/70

- $\triangleright$  A conta 1 é a primeira
- $\triangleright$  A conta 100  $\acute{e}$  a última

 $\triangleright$  Uma conta não é colocada fora de sua posição

- $\triangleright$  Mesmo que as contas 1 e 2 não existam, a conta 3 é colocada na terceira posição.
- $\triangleright$  O ponteiro *put* é posicionado no arquivo de acordo com o número da conta

```
( client . getAccountNumber () - 1 ) *
         sizeof (ClientData)
```
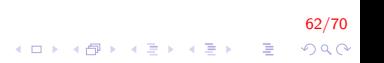

#### Exemplo 3 - driverClientData.cpp

```
\#include \ltiostream>\#include \ltiomanip>\#include <fstream>
\#include \ltcstdlib >#include "ClientData.h" // definição da classe ClientData
void output Line ( ostream &, const Client Data & ); //
    protótipo
int main()
{
    ifstream in Credit ( " credit . dat", ios :: in );
   // fecha o programa se ifstream não puder abrir o arquivo
    if ( !in Credit )
    {
       cerr << "File could not be opened." << endl;
       exit( 1 );
    \} // fim do if
```
63/70 **KORKAR KERKER EL VOLO** 

cout  $<<$  left  $<<$  setw (10)  $<<$  "Account"  $<<$  setw (16)  $<<$  "Last Name"  $<<$  setw  $(11)$   $<<$  "First Name"  $<<$  left  $<<$  setw( 10 )  $<<$  right  $<<$  "Balance\n";

Client Data client;  $//$  cria registro

```
// lê o primeiro registro do arquivo
  in Credit.read(reinterpret\_cast < char * > ( & client),
                   sizeof ( Client Data ) );
  \frac{1}{2} lê todos os registros do arquivo
  while ( in Credit && ! in Credit . eof () ) {
     // exibe o registro
     if ( client . getAccountNumber () != 0)
         outputLine( cout, client );\frac{1}{2} lê o próximo registro do arquivo
     in C redit . read (reinterpret _ cast < char*>(& client).
                      size of ( Client Data ) );
 \} // fim do while
  return 0:
\frac{1}{2} fim de main
```
64/70

```
// exibe um único registro
void outputLine (ostream &output, const ClientData &
    record)
{
   output << left << setw (10)
          << record.getAccountNumber()
          << setw( 16 ) << record getLastName()
          << setw (11) < c record . get First Name ()<< setw (10) < < setprecision (2)<< right << fixed << showpoint
          << record . getBalance () << endl;
\} // fim da função outputLine
```
65/70  $QQ$ 

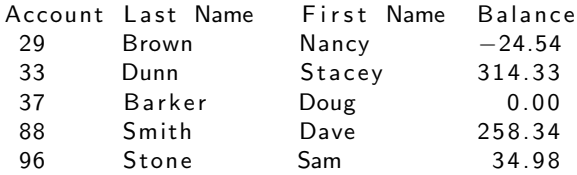

- $\triangleright$  Novamente, no método read() é necessário realizar a conversão do ponteiro para const char
- $\triangleright$  Enquanto não for o final do arquivo, determinado pelo método eof(), continuamos a ler do arquivo sequencialemente
	- $\triangleright$  Se a conta possuir número zero, significa que o registro está vazio, e portanto, não há dados

.<br>4 ロ > 4*B* > 4 E > 4 E > 2 B > 9 Q <del>O</del>

- $\triangleright$  A função *outputLine()* recebe como primeiro parâmetro uma referência de objeto da classe ostream
	- $\triangleright$  Pode ser um arquivo ou mesmo o cout
	- A mesma função pode ser utilizada para imprimir na saída padrão ou em um arquivo

-<br>KD X K @ X K 클 X K 클 X T 클 X Y Q Q Q

- $\triangleright$  Note que, devido à forma em que o arquivo foi escrito, a leitura dos dados é realizada de forma ordenada em relação ao nímero da conta
	- A mesma ideia da escrita pode ser utilizada para ler um determinado registro

<mark>69/70</mark><br>⊙⊘⊘⊘ 통 (중통) (통) (중) (日) (1

### FIM

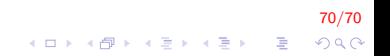